Bund für Umwelt und Naturschutz Deutschland Kreisgruppe Region Hannover

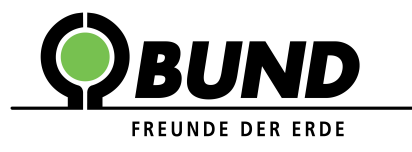

## **Beispiele: Nutzung der Traufkästen**

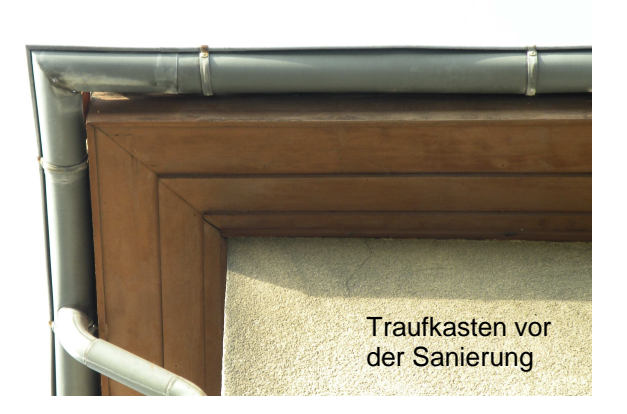

## **Vorhandene Traufkästen nutzen**

- Traufkästen mit Einfluglöchern versehen, ggf. Trennbretter einbauen oder genügend Abstand zwischen den Nistbereichen lassen, damit jedes Brutpaar einen eigenen Nistplatz hat.
- Einfluglöcher können unterschiedlich gestaltet sein, müssen aber ein bestimmtes Maß haben, damit speziell Mauersegler die Nistplätze besiedeln.

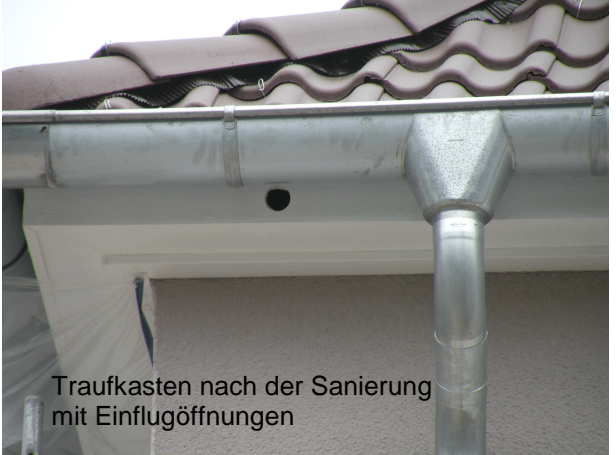

Beispiele für Einflugöffnungen

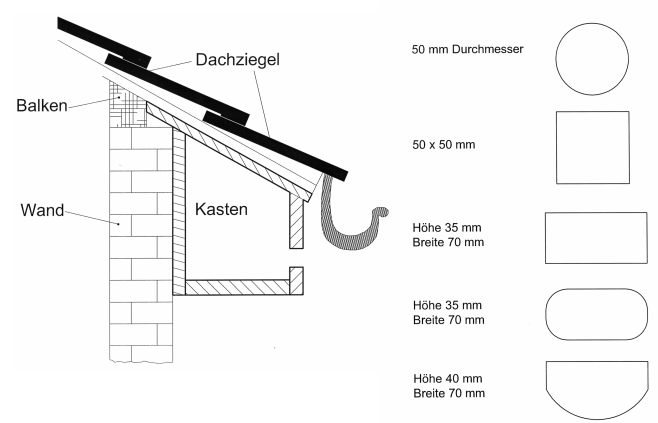

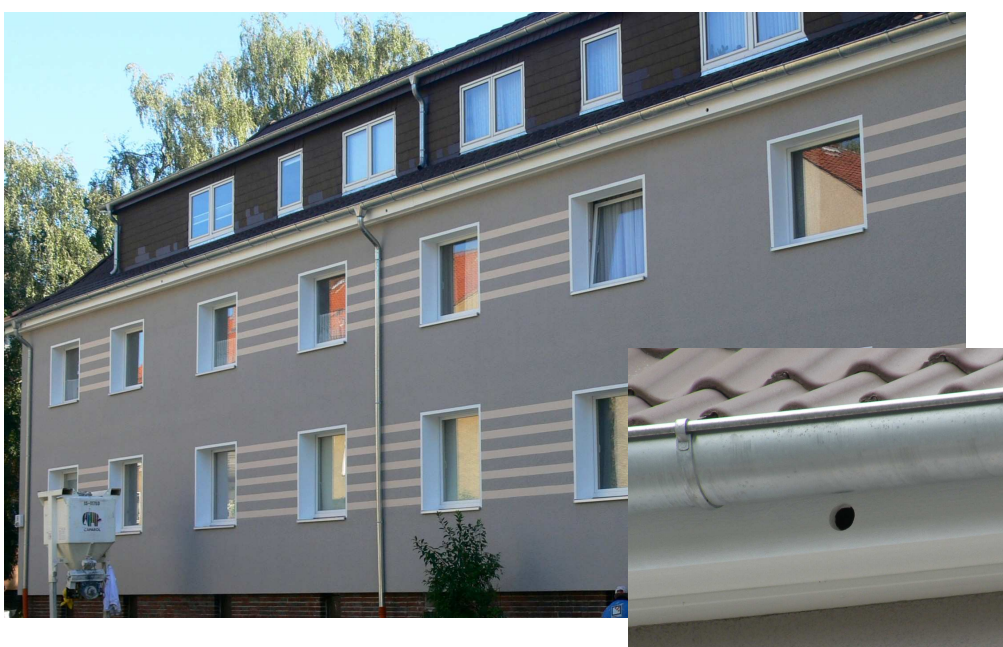

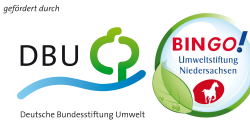

BUND Region Hannover – Goebenstr. 3a – 30161 Hannover  $\mathbf{\mathcal{C}}$  (05 11) 66 00 93 – bund.hannover@bund.net – www.bund-hannover.de

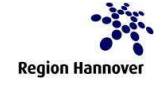

Hannover